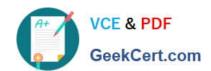

# **VCS-279**<sup>Q&As</sup>

Administration of Veritas NetBackup 8.1.2 and NetBackup Appliances 3.1.2

# Pass Veritas VCS-279 Exam with 100% Guarantee

Free Download Real Questions & Answers **PDF** and **VCE** file from:

https://www.geekcert.com/vcs-279.html

100% Passing Guarantee 100% Money Back Assurance

Following Questions and Answers are all new published by Veritas
Official Exam Center

- Instant Download After Purchase
- 100% Money Back Guarantee
- 365 Days Free Update
- 800,000+ Satisfied Customers

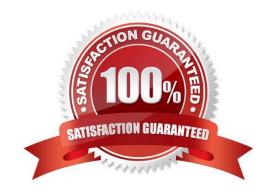

# VCE & PDF GeekCert.com

### https://www.geekcert.com/vcs-279.html

2024 Latest geekcert VCS-279 PDF and VCE dumps Download

#### **QUESTION 1**

What is the certificate deployment and management behavior when the security level is set to High?

A. Certificates are deployed automatically for known hosts and the Certificate Revocation List (CRL) is refreshed every 4 hours.

B. Certificates are deployed automatically for all hosts and the Certificate Revocation List (CRL) is refreshed every hour.

C. Certificates are deployed automatically for known hosts and the Certificate Revocation List (CRL) is refreshed every hour.

D. Certificates are deployed with a token for all hosts and the Certificate Revocation List (CRL) is refreshed every 4 hours.

Correct Answer: A

#### **QUESTION 2**

Where can an administrator configure cloud storage throttling?

A. NetBackup Management > Host Properties > Media Servers > Scalable Storage

B. NetBackup Management > Host Properties > Master Servers > Scalable Storage

C. NetBackup Management > Storage > Storage Unit > Properties of the cloud storage unit

D. NetBackup Management > Host Properties > Clients > Scalable Storage

Correct Answer: A

#### **QUESTION 3**

Which type of backup schedule is available when using the "After each backup session" schedule type for an NBU-Catalog policy type?

A. Full

B. Differential Incremental

C. Vault Catalog Backup

D. Application Backup

Correct Answer: B

#### **QUESTION 4**

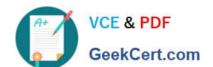

## https://www.geekcert.com/vcs-279.html

2024 Latest geekcert VCS-279 PDF and VCE dumps Download

An administrator navigates to NetBackup Management > Catalog, and selects Action: Import. After clicking

the Search Now button, the following message appears:

INF - Found no images matching the selection criteria that were ready for phase 2 import.

Which step must the administrator perform in order to get search results?

- A. increase the "Catalog cleanup wait time" in the Clean-up host property
- B. run the "Recover the catalogs" wizard
- C. enable Catalog > Override default priority, and increase the Job Priority value
- D. run the Initiate Import command in the Catalog > Action menu

Correct Answer: D

#### **QUESTION 5**

Which storage unit group selection causes NetBackup to choose the least recently selected storage unit in the list as each new job is started?

- A. Prioritized
- B. Failover
- C. Round Robin
- D. Media Server Load Balancing

Correct Answer: C

VCS-279 PDF Dumps

VCS-279 Practice Test

VCS-279 Exam Questions